# **Extending HTML5 Targets with jQuery**

#### Scott DeLoach – scott@clickstart.net Click**Start** – www.clickstart.net

In this presentation, I will demonstrate how you can use jQuery to enhance HTML5 targets. We will discuss how MadCap Flare uses jQuery, how to customize MadCap's plugins, where to find additional plugins, how to customize them, and how to add new plugins to Flare. We will also review real–world examples of HTML5 targets using jQuery plugins.

### **Overview**

- What is jQuery?
- How Flare uses jQuery
- $\blacksquare$  How to use jQuery plugins
- **How to customize jQuery plugins**
- Examples
- **Where to find jQuery plugins**
- Sample project

## **What is jQuery?**

Most popular JavaScript library (used by 65% of top 10 million websites) Released in 2006

Simplifies scripting by supporting additional scripts called "plugins" Used in Flare's HTML5 targets

### **How Flare uses jQuery**

Anything that requires interactivity:

- **TOC, index, glossary, search**
- **•** Dropdown, toggler, expanding links
- **Popups**
- Responsive layouts
- Slideshows
- Thumbnails

### **How to use jQuery scripts/plugins**

### **jQuery (already Included with HTML5 targets)**

<https://ajax.googleapis.com/ajax/libs/jquery/2.2.0/jquery.min.js>

#### **Foundation (already Included with HTML5 targets)**

<http://cdn.foundation5.zurb.com/foundation.js> <http://cdn.foundation5.zurb.com/foundation.css>

#### **jQuery mobile**

<https://ajax.googleapis.com/ajax/libs/jquerymobile/1.4.5/jquery.mobile.min.css> <https://ajax.googleapis.com/ajax/libs/jquerymobile/1.4.5/jquery.mobile.min.js>

#### **jQuery UI**

<https://ajax.googleapis.com/ajax/libs/jqueryui/1.11.4/themes/smoothness/jquery-ui.css> <https://ajax.googleapis.com/ajax/libs/jqueryui/1.11.4/jquery-ui.min.js>

#### **Sample JS link**

<script src="https://ajax.googleapis.com/ajax/libs/jquerymobile/1.4.5/jquery.mobile.min.js"> </script>

#### **Sample CSS link**

<link rel="stylesheet" href="https://ajax.googleapis.com/ajax/libs/jquerymobile/1.4.5/ jquery. ↵ mobile.min.css">

### **How to customize jQuery scripts/plugins**

jQuery plugins can be customized using:

- CSS
- Built-in options (see below)
- Configurators (see www.prismjs.com)

### **Option example**

```
<script>/*<![CDATA[*/
$(function() {
   $('body').wordsmith({
      popupWidth: 700,
      popupHeight: 450,
      lookupImage: 'Question_Mark.png',
      lookupUrl: 'https://en.wikipedia.org/wiki/{word}'
   });
});
/*]]>*/</script>
```
### **Examples – enhancing Flare**

I will demonstrate the following plugins/scripts I've developed/customized to enhance Flare HTML5 targets:

- dropDownTogglerTextSwap:<goo.gl/pblMEB>
- showHideConditions: [goo.gl/pblMEB](file:///C:/Users/scott/Desktop/clients/madworld%2016/handouts/goo.gl/pblMEB)
- SearchAutocomplete: [goo.gl/pblMEB](file:///C:/Users/scott/Desktop/clients/madworld%2016/handouts/goo.gl/pblMEB)

### **Examples – adding features to Flare**

I'll demonstrate using the following plugins in HTML5 targets:

- Annotator:<annotatorjs.org>
- Aware:<xoxco.com/projects/code/aware>
- Drop Captions:<www.catchmyfame.com/2009/10/23/jquery-drop-captions-plugin-released>
- Dynamic Max Height:<github.com/JoanClaret/jquery-dynamic-max-height>
- Heat Color: [www.jnathanson.com/blog/client/jquery/heatcolor/index.cfm](http://www.jnathanson.com/blog/client/jquery/heatcolor/index.cfm)
- jsPDF: [github.com/MrRio/jsPDF](https://github.com/MrRio/jsPDF)
- **Prism[: www.prismjs.com](www.prismjs.com)**
- **Wordsmith:<getwordsmith.co>m**

### **Where to find jQuery plugins**

<jquery-plugins.net> [plugins.jquery.com](file:///C:/Users/scott/Documents/_PRESENTATIONS/madworld%2016/jQuery/Output/scott/Word/plugins.jquery.com) [www.jqueryrain.com](file:///C:/Users/scott/Documents/_PRESENTATIONS/madworld%2016/jQuery/Output/scott/Word/www.jqueryrain.com) <www.unheap.com>

### **Sample project**

I have created a sample project to demonstrate the plugins. You can download it at: [goo.gl/pblMEB](file:///C:/Users/scott/Desktop/clients/madworld%2016/handouts/goo.gl/pblMEB)

### **About the presenter**

Scott DeLoach is the Founder of Click**Start**, where he provides training and consulting for MadCap Flare, embedded user assistance, JavaScript/jQuery, CSS, and HTML5. He has been developing browser-based help systems for 20 years, and he has received four Best in Show awards for his work from STC.

Scott is a certified Flare and Doc-to-Help instructor, and he is the author of *MadCap Flare Developer's Guide*, *CSS to the Point*, *HTML5 to the Point*, and *Word 2013 to the Point*. For more information about Scott's books see [www.lulu.com/clickstart.](file:///C:/Users/scott/Documents/_PRESENTATIONS/rwd_wua15/Output/scott/word/www.lulu.com/clickstart)

You can reach Scott at [www.clickstart.net](file:///C:/Users/scott/Documents/_PRESENTATIONS/rwd_wua15/Output/scott/word/www.clickstart.net) or by email at [scott@clickstart.net.](mailto:scott@clickstart.net)

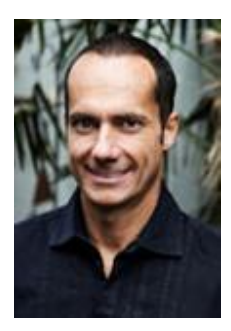